## **TYPO3.CouchDB - Task # 29383**

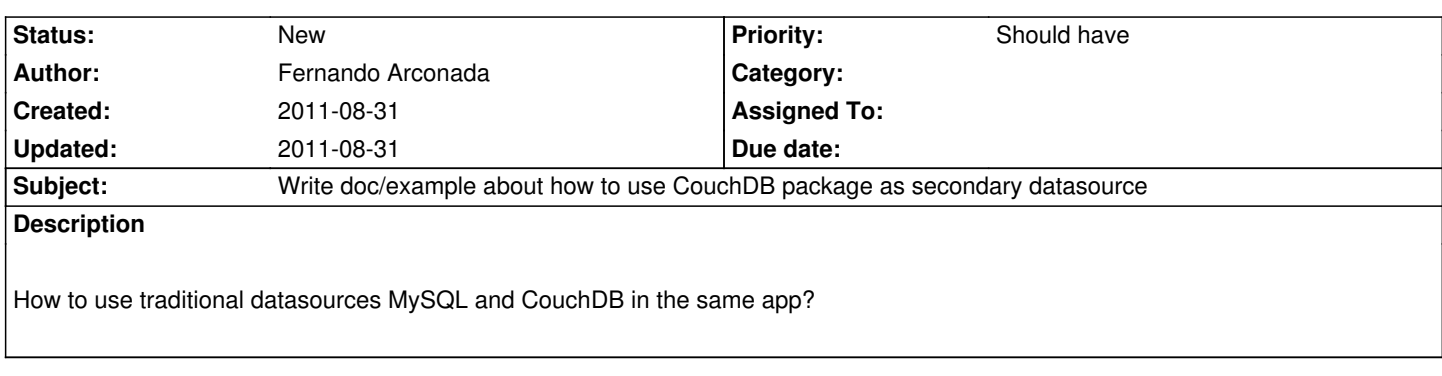

**History**